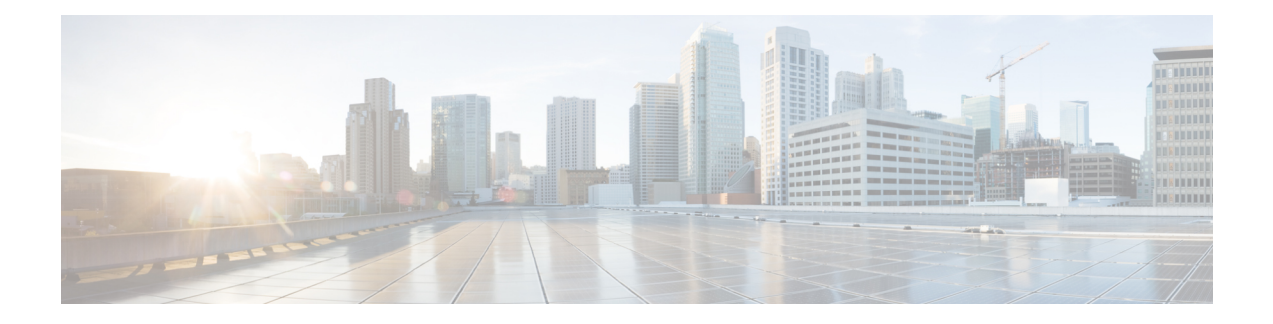

# **Nchf\_SpendingLimitControl**

This service enables transfer of policy counter status information relating to subscriber spending limits from CHF to the NF consumer.

**Reference:** 3GPP TS 23.502 [202] clause 5.2.17.2

- [OpenAPI,](#page-0-0) on page 1
- info, on [page](#page-0-1) 1
- [externalDocs,](#page-0-2) on page 1
- [security,](#page-0-3) on page 1
- [servers,](#page-1-0) on page 2
- [paths,](#page-1-1) on page 2
- [components,](#page-5-0) on page 6

# <span id="page-0-1"></span><span id="page-0-0"></span>**OpenAPI**

OpenAPI Version: 3.0.0

# <span id="page-0-2"></span>**info**

**Description**: Spending Limit Control Service API **Version**: "1.0.0" **Title**: Nchf\_SpendingLimitControl

# <span id="page-0-3"></span>**externalDocs**

**Description**: 3GPP TS 29.594 V15.2.0; 5G System; Spending Limit Control Service. **URL**: 'http://www.3gpp.org/ftp/Specs/archive/29\_series/29.594/'

# **security**

- {}

- oAuth2ClientCredentials:
- nchf-spendinglimitcontrol

## <span id="page-1-0"></span>**servers**

**URL**: 'http://{apiRoot}/nchf-spendinglimitcontrol/v1' **Variables**: **API Root**: **Default**: https://example.com **Description**: apiRoot as defined in subclause subclause 4.4 of 3GPP TS 29.501

# <span id="page-1-1"></span>**paths**

## **/subscriptions**

**Method**: Post **Request Body**: **Required/Optional**: true **Content**: **Application/JSON**: **Schema**: **Reference**: '#/components/schemas/SpendingLimitContext' **Responses**: **'201'** Success **Content**: **Application/JSON**: **Schema**: **Reference**: '#/components/schemas/SpendingLimitStatus' **Headers**: **Location**: **Description**: 'Contains the URI of the created individual spending limit resource, according to the structure: {apiRoot}/nchf-spendinglimitcontrol/v1/subscriptions/{subscriptionId}' **Required/Optional**: true **Schema**: **Type**: string

**'400'**: Reference './TS29571\_CommonData.yaml#/components/responses/400' **'401'**: Reference './TS29571\_CommonData.yaml#/components/responses/401'

**'403'**: Reference './TS29571\_CommonData.yaml#/components/responses/403'

**'404'**: Reference './TS29571\_CommonData.yaml#/components/responses/404'

**'411'**: Reference './TS29571\_CommonData.yaml#/components/responses/411'

**'413'**: Reference './TS29571\_CommonData.yaml#/components/responses/413'

**'415'**: Reference './TS29571\_CommonData.yaml#/components/responses/415'

**'429'**: Reference './TS29571\_CommonData.yaml#/components/responses/429'

**'500'**: Reference './TS29571\_CommonData.yaml#/components/responses/500'

**'503'**: Reference './TS29571\_CommonData.yaml#/components/responses/503'

**default**: Reference './TS29571\_CommonData.yaml#/components/responses/default'

**Callbacks**:

**statusNotification**:

'{\$request.body#/notifUri}/notify':

**Method**: Post

**Request Body**:

**Required/Optional**: true

**Content**:

**Application/JSON**:

**Schema**:

**Reference**: '#/components/schemas/SpendingLimitStatus'

**Responses**:

**'204'** No Content, Notification was succesfull

**'400'**: Reference './TS29571\_CommonData.yaml#/components/responses/400'

**'401'**: Reference './TS29571\_CommonData.yaml#/components/responses/401'

**'403'**: Reference './TS29571\_CommonData.yaml#/components/responses/403'

**'404'**: Reference './TS29571\_CommonData.yaml#/components/responses/404'

**'411'**: Reference './TS29571\_CommonData.yaml#/components/responses/411'

**'413'**: Reference './TS29571\_CommonData.yaml#/components/responses/413'

**'415'**: Reference './TS29571\_CommonData.yaml#/components/responses/415'

**'429'**: Reference './TS29571\_CommonData.yaml#/components/responses/429'

**'500'**: Reference './TS29571\_CommonData.yaml#/components/responses/500'

**'503'**: Reference './TS29571\_CommonData.yaml#/components/responses/503'

**default**: Reference './TS29571\_CommonData.yaml#/components/responses/default'

**subscriptionTermination**:

'{\$request.body#/notifUri}/terminate': **Method**: Post **Request Body**: **Required/Optional**: true **Content**: **Application/JSON**: **Schema**: **Reference**: '#/components/schemas/SubscriptionTerminationInfo' **Responses**: **'204'** No Content, Notification was succesfull **'400'**: Reference './TS29571\_CommonData.yaml#/components/responses/400' **'401'**: Reference './TS29571\_CommonData.yaml#/components/responses/401' **'403'**: Reference './TS29571\_CommonData.yaml#/components/responses/403' **'404'**: Reference './TS29571\_CommonData.yaml#/components/responses/404' **'411'**: Reference './TS29571\_CommonData.yaml#/components/responses/411' **'413'**: Reference './TS29571\_CommonData.yaml#/components/responses/413' **'415'**: Reference './TS29571\_CommonData.yaml#/components/responses/415' **'429'**: Reference './TS29571\_CommonData.yaml#/components/responses/429' **'500'**: Reference './TS29571\_CommonData.yaml#/components/responses/500' **'503'**: Reference './TS29571\_CommonData.yaml#/components/responses/503' **default**: Reference './TS29571\_CommonData.yaml#/components/responses/default'

## **/subscriptions/{subscriptionId}**

#### **Parameters**:

- in: path **name**: subscriptionId **Description**: Identifies an individual spending limit retrieval subscription. **Required/Optional**: true **Schema**: **Type**: string **put**: **Request Body**: **Required/Optional**: true

**Content**:

**Application/JSON**:

**Schema**:

**Reference**: '#/components/schemas/SpendingLimitContext'

**Responses**:

**'200'** OK. Resource was succesfully modified and representation is returned

**Content**:

**Application/JSON**:

**Schema**:

**Reference**: '#/components/schemas/SpendingLimitStatus'

**'400'**: Reference './TS29571\_CommonData.yaml#/components/responses/400' **'401'**: Reference './TS29571\_CommonData.yaml#/components/responses/401' **'403'**: Reference './TS29571\_CommonData.yaml#/components/responses/403' **'404'**: Reference './TS29571\_CommonData.yaml#/components/responses/404' **'411'**: Reference './TS29571\_CommonData.yaml#/components/responses/411' **'413'**: Reference './TS29571\_CommonData.yaml#/components/responses/413' **'415'**: Reference './TS29571\_CommonData.yaml#/components/responses/415' **'429'**: Reference './TS29571\_CommonData.yaml#/components/responses/429' **'500'**: Reference './TS29571\_CommonData.yaml#/components/responses/500' **'503'**: Reference './TS29571\_CommonData.yaml#/components/responses/503' **default**: Reference './TS29571\_CommonData.yaml#/components/responses/default' **delete**:

#### **Responses**:

**'204'** No Content. Resource was succesfully deleted

**'400'**: Reference './TS29571\_CommonData.yaml#/components/responses/400'

**'401'**: Reference './TS29571\_CommonData.yaml#/components/responses/401'

**'403'**: Reference './TS29571\_CommonData.yaml#/components/responses/403'

**'404'**: Reference './TS29571\_CommonData.yaml#/components/responses/404'

**'429'**: Reference './TS29571\_CommonData.yaml#/components/responses/429'

**'500'**: Reference './TS29571\_CommonData.yaml#/components/responses/500'

**'503'**: Reference './TS29571\_CommonData.yaml#/components/responses/503'

**default**: Reference './TS29571\_CommonData.yaml#/components/responses/default'

## <span id="page-5-0"></span>**components**

## **securitySchemes**

## **oAuth2ClientCredentials**

**Type**: oauth2 **Flows**: **clientCredentials**: **tokenUrl**: '{nrfApiRoot}/oauth2/token' **scopes**: **nchf-spendinglimitcontrol**: Access to the Nchf\_SpendingLimitControl API

## **schemas**

## **SpendingLimitContext**

**Type**: object

**Properties**:

**supi**:

**Description**: The Subscription Permanent Identifier (Supi) shall be present within the initial spending limit retrieval procedure (creation of a new individual subscription).

**Reference**: './TS29571\_CommonData.yaml#/components/schemas/Supi'

**gpsi**:

**Description**: The Generic Public Subscription Identifier (Gpsi) may be present within the initial spending limit retrieval procedure (creation of a new individual subscription).

**Reference**: './TS29571\_CommonData.yaml#/components/schemas/Gpsi'

**policyCounterIds**:

**Type**: array

**Items**:

**Reference**: '#/components/schemas/PolicyCounterId'

**minItems**: 1

**Description**: This is a list of policy counter identifier(s), which identifies policy counters maintained per subscriber within the CHF.

### **notifUri**:

**Description**: This attribute identifies the recipient of spending limit notifications sent to the NF service consumer by the CHF. The notifUri shall be present within the initial spending limit retrieval procedure

(creation of a new individual subscription). It may be present within the intermediate spending limit retrieval procedure (modification of an existing subscription).

**Reference**: './TS29571\_CommonData.yaml#/components/schemas/Uri'

#### **supportedFeatures**:

**Description**: The list of supported features as described in subclause 5.8 shall be supplied by the NF service consumer in the POST request that request the creation of a spending limit report resource.

**Reference**: './TS29571\_CommonData.yaml#/components/schemas/SupportedFeatures'

### **SpendingLimitStatus**

**Type**: object

**Properties**:

**supi**:

**Description**: The Subscription Permanent Identifier (Supi) shall be present within the callback notify service operation (notification of the status of subscribed policy counters).

**Reference**: './TS29571\_CommonData.yaml#/components/schemas/Supi'

**statusInfos**:

**Type**: object

**additionalProperties**:

**Reference**: '#/components/schemas/PolicyCounterInfo'

**minProperties**: 1

**Description**: Status of the requested policy counters. The key of the map is the attribute "policyCounterId".

#### **supportedFeatures**:

**Description**: If the supportedFeatures is included in the request by the NF service consumer, it shall be supplied in the reply of the corresponding request by the CHF.

**Reference**: './TS29571\_CommonData.yaml#/components/schemas/SupportedFeatures'

**Required**:

- statusInfos

### **PolicyCounterInfo**

**Type**: object

**Properties**:

**policyCounterId**:

**Reference**: '#/components/schemas/PolicyCounterId'

**currentStatus**:

**Type**: string

**Description**: Identifies the policy counter status applicable for a specific policy counter identified by the policyCounterId. The values (e.g. valid, invalid or any other status) are not specified. The interpretation and actions related to the defined values are out of scope of 3GPP.

### **penPolCounterStatuses**:

**Type**: array

**Items**:

**Reference**: '#/components/schemas/PendingPolicyCounterStatus'

**minItems**: 1

**Description**: Provides the pending policy counter status.

**Required**:

- policyCounterId

- currentStatus

### **PendingPolicyCounterStatus**

**Type**: object

**Properties**:

#### **policyCounterStatus**:

**Type**: string

**Description**: Identifies the policy counter status applicable for a specific policy counter identified by the policyCounterId. The values (e.g. valid, invalid or any other status) are not specified. The interpretation and actions related to the defined values are out of scope of 3GPP.

#### **activationTime**:

**Description**: Indicates the activation times per required policy counter.

**Reference**: './TS29571\_CommonData.yaml#/components/schemas/DateTime'

**Required**:

- policyCounterStatus

- activationTime

### **PolicyCounterId**

**Type**: string

**Description**: Identifies a policy counter.

### **SubscriptionTerminationInfo**

**Type**: object

**Properties**:

**supi**:

**Reference**: './TS29571\_CommonData.yaml#/components/schemas/Supi'

**termCause**:

**Reference**: '#/components/schemas/TerminationCause'

**Required**:

- supi

## **TerminationCause**

**Type**: string

**enum**:

- REMOVED\_SUBSCRIBER

 $\mathbf I$ 

#### **Nchf\_SpendingLimitControl**